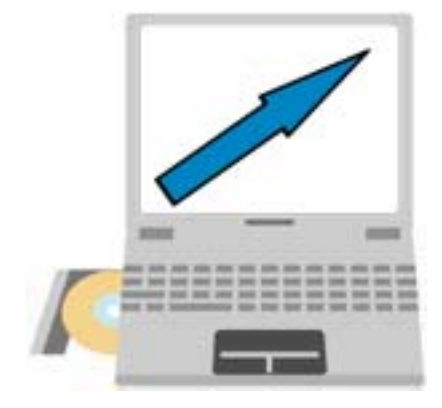

Copyright (C) 2003 Katsushi Okamoto All Rights Reserved. - 3 -

 $2003$ 

http://www.1almac.com/index.html

Copyright (C) 2003 Katsushi Okamoto All Rights Reserved. - 4 -

第2章. オークションで成功するための2つのポイント

Copyright (C) 2003 Katsushi Okamoto All Rights Reserved. - 5 -

①オークションのタイトルには「強烈なキャッチコピー」を使おう!

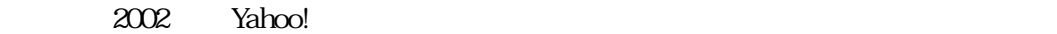

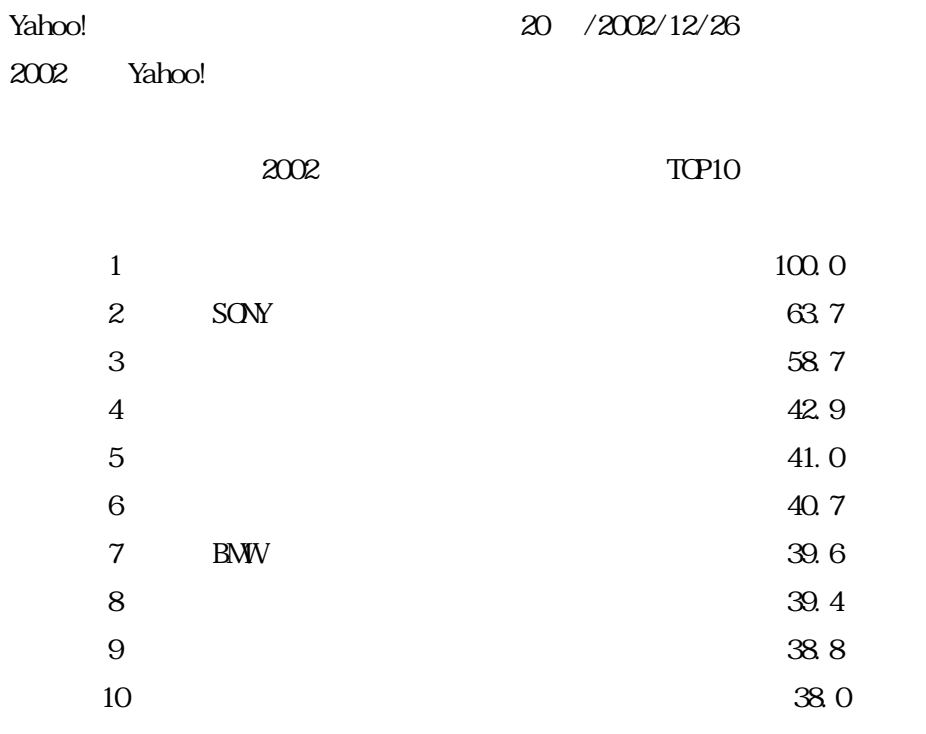

## 2002 1 1 2002 12 3  $1$  100

 $1$ 

Copyright (C) 2003 Katsushi Okamoto All Rights Reserved. - 7 -

http://nembers.jcom.home.ne.jp/nonaka-n/

 $($ http://www.vector.co.jp/soft/win95/home/se153054.html

Yahoo! Tool http://akasaka.cool.ne.jp/yahaa/

Auction Man

Copyright (C) 2003 Katsushi Okamoto All Rights Reserved. - 9 -

http://www.vector.co.jp/soft/dl/win95/net/se231737.html

 $Yabco!$ 

http://www.vector.co.jp/soft/win95/net/se217122.html

http://www.aucfan.com/

. com

http://www.kakaku.com/

WWPower Search

http://wwwps.net/

http://www.ioqi.net/as/

http://www.yahoo-shop.net/

Copyright (C) 2003 Katsushi Okamoto All Rights Reserved. - 13 -

 $\emph{Excel}$ 

## AUCTION MANAGER

Yahoo  $\overline{C}$ ahoo  $\overline{C}$ 

http://www.vector.co.jp/soft/unix/net/se224542.html

 $(2)$ 

http://www.docomo-chugoku.co.jp/v/online/simu/index.html

Copyright (C) 2003 Katsushi Okamoto All Rights Reserved. - 15 -

Copyright (C) 2003 Katsushi Okamoto All Rights Reserved. - 16 -

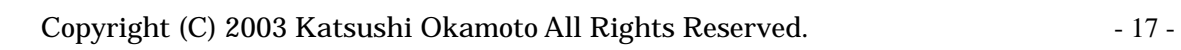

 $\mathsf{\overline{X}}$ 

 $\times$   $\times$ 

 $\mathsf{\times}$ 

Yahoo Japan http://www.yahoo.co.jp/ Google http://google.ne.jp/ infoseek http://www.infoseek.co.jp/ Lycos <u>http://www.lycos.co.jp/</u>

WWPower search  $http$ ://wwwps.net/

よって、Web マスターと呼ばれている人達のほとんどが、この4つの検索エンジンに登録し

 $Yabool$ 

 $>$   $>$   $>$ 

 $Yaboo!$ 

Copyright (C) 2003 Katsushi Okamoto All Rights Reserved. - 18 -

 $\begin{array}{ccc} \bullet & \multicolumn{2}{c|}{\textbf{\textcolor{blue}{\bf{2}}}}\\ \bullet & \multicolumn{2}{c|}{\textbf{\textcolor{blue}{\bf{2}}}}\\ \end{array}$ 

インパンの Vahoo! オークション ガイドラインのURL を記入しておきます アイトラインのURL を記入しておきます アイトライン オークス はんしゃ エストライン

Yahoo! http://auctions.yahoo.co.jp/html/guidelines.html

http://help.yahoo.co.jp/help/jp/auct/asell/asell-21.html

http://help.yahoo.co.jp/help/jp/auct/asell/asell-21.html#shuppin

Copyright (C) 2003 Katsushi Okamoto All Rights Reserved. - 20 -

 $1$ 

Copyright (C) 2003 Katsushi Okamoto All Rights Reserved. - 21 -

Yahoo! ID kazsi 0007

kazsi0007@ybb.ne.jp